# Package 'fake'

August 9, 2022

<span id="page-0-0"></span>Title Flexible Data Simulation Using the Multivariate Normal Distribution

Version 1.0.0

Author Barbara Bodinier [aut, cre]

Maintainer Barbara Bodinier <b. bodinier@imperial.ac.uk>

#### **Description**

Simulation of data from Gaussian Graphical Models (B Bodinier, S Filippi, TH Nost, J Chi-quet, M Chadeau-Hyam (2021) [<arXiv:2106.02521>](https://arxiv.org/abs/2106.02521)). By controlling the conditional independence structure between the variables, these multivariate simulation tools can be used to evaluate the performance of regression, dimensionality reduction or graphical models.

License GPL  $(>= 3)$ 

Language en-GB

Encoding UTF-8

RoxygenNote 7.2.0

Imports huge, igraph, MASS, Rdpack, withr (>= 2.4.0)

**Suggests** testthat  $(>= 3.0.0)$ ,

Config/testthat/edition 3

RdMacros Rdpack

NeedsCompilation no

Repository CRAN

Date/Publication 2022-08-09 12:40:02 UTC

# R topics documented:

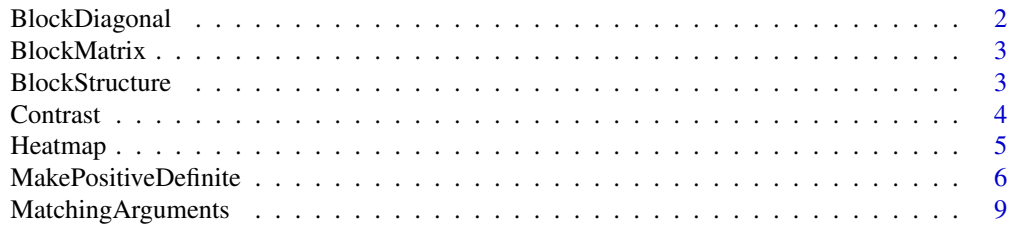

# <span id="page-1-0"></span>2 BlockDiagonal

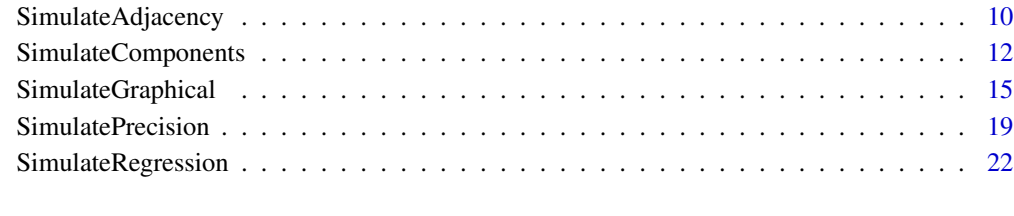

# **Index** [28](#page-27-0) **28**

<span id="page-1-1"></span>BlockDiagonal *Block diagonal matrix*

# Description

Generates a binary block diagonal matrix.

# Usage

BlockDiagonal(pk)

# Arguments

pk vector encoding the grouping structure.

# Value

A binary block diagonal matrix.

### See Also

Other block matrix functions: [BlockMatrix\(](#page-2-1)), [BlockStructure\(](#page-2-2))

# Examples

```
# Example 1
BlockDiagonal(pk = c(2, 3))
# Example 2
BlockDiagonal(pk = c(2, 3, 2))
```
<span id="page-2-1"></span><span id="page-2-0"></span>BlockMatrix *Block matrix*

#### Description

Generates a symmetric block matrix of size ( $sum(pk)$  x  $sum(pk)$ ). The sizes of the submatrices is defined based on pk. For each submatrix, all entries are equal to the submatrix (block) index.

#### Usage

BlockMatrix(pk)

#### Arguments

pk vector encoding the grouping structure.

#### Value

A symmetric block matrix.

#### See Also

Other block matrix functions: [BlockDiagonal\(](#page-1-1)), [BlockStructure\(](#page-2-2))

#### Examples

# Example 1  $BlockMatrix(pk = c(2, 3))$ # Example 2

BlockMatrix(pk = c(2, 3, 2))

<span id="page-2-2"></span>BlockStructure *Block structure*

#### Description

Generates a symmetric matrix of size (length(pk) x length(pk)) where entries correspond to block indices. This function can be used to visualise block indices of a matrix generated with [BlockMatrix](#page-2-1).

#### Usage

BlockStructure(pk)

#### Arguments

pk vector encoding the grouping structure.

#### <span id="page-3-0"></span>Value

A symmetric matrix of size length(pk)).

# See Also

Other block matrix functions: [BlockDiagonal\(](#page-1-1)), [BlockMatrix\(](#page-2-1))

#### Examples

```
# Example 1
BlockMatrix(pk = c(2, 3))BlockStructure(pk = c(2, 3))
# Example 2
BlockMatrix(pk = c(2, 3, 2))
BlockStructure(pk = c(2, 3, 2))
```
<span id="page-3-1"></span>Contrast *Matrix contrast*

#### Description

Computes matrix contrast, defined as the number of unique truncated entries with a specified number of digits.

#### Usage

Contrast(mat, digits = 3)

#### Arguments

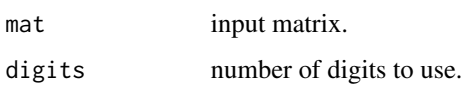

#### Value

A single number, the contrast of the input matrix.

### References

Bodinier B, Filippi S, Nost TH, Chiquet J, Chadeau-Hyam M (2021). "Automated calibration for stability selection in penalised regression and graphical models: a multi-OMICs network application exploring the molecular response to tobacco smoking." [https://arxiv.org/abs/2106.](https://arxiv.org/abs/2106.02521) [02521](https://arxiv.org/abs/2106.02521).

#### <span id="page-4-0"></span>Heatmap 5

# Examples

```
# Example 1
mat <- matrix(c(0.1, 0.2, 0.2, 0.2), ncol = 2, byrow = TRUE)
Contrast(mat)
# Example 2
mat < - matrix(c(0.1, 0.2, 0.2, 0.3), ncol = 2, byrow = TRUE)Contrast(mat)
```
Heatmap *Heatmap visualisation*

### Description

Produces a heatmap for visualisation of matrix entries.

# Usage

```
Heatmap(
 mat,
 col = c("ivory", "navajowhite", "tomato", "darkred"),
  resolution = 10000,
 bty = "o",axes = TRUE,cex. axis = 1,xlas = 2,
 ylas = 2,
  text = FALSE,cex = 1,
  legend = TRUE,
  legend_length = NULL,
  legend_range = NULL,
  ...
)
```
#### Arguments

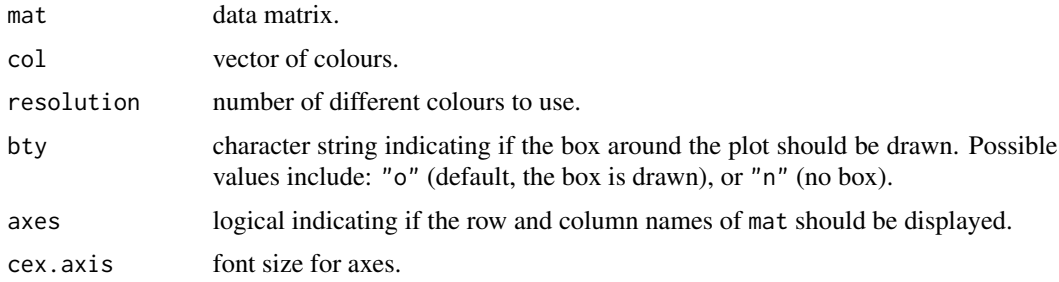

<span id="page-5-0"></span>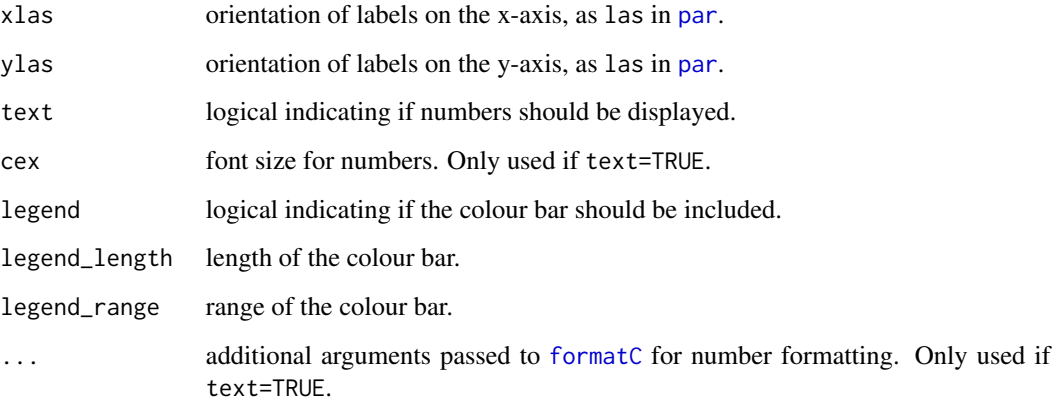

#### Value

A heatmap.

# Examples

```
oldpar <- par(no.readonly = TRUE)
par(max = c(3, 3, 1, 5))# Data simulation
set.seed(1)
mat <- matrix(rnorm(200), ncol = 20)
rownames(mat) <- paste0("r", 1:nrow(mat))
colnames(mat) <- paste0("c", 1:ncol(mat))
# Generating heatmaps
Heatmap(mat = mat)Heatmap(
 mat = mat,col = c("lightgrey", "blue", "black"),
  legend = FALSE
\mathcal{L}par(oldpar)
```
<span id="page-5-1"></span>MakePositiveDefinite *Making positive definite matrix*

#### Description

Determines the diagonal entries of a symmetric matrix to make it is positive definite.

# <span id="page-6-0"></span>MakePositiveDefinite 7

#### Usage

```
MakePositiveDefinite(
  omega,
  pd_strategy = "diagonally_dominant",
  ev_{-}xx = NULL,scale = TRUE,
  u_{\text{last}} = c(1e-10, 1),tol = .Machine$double.eps^0.25
)
```
#### Arguments

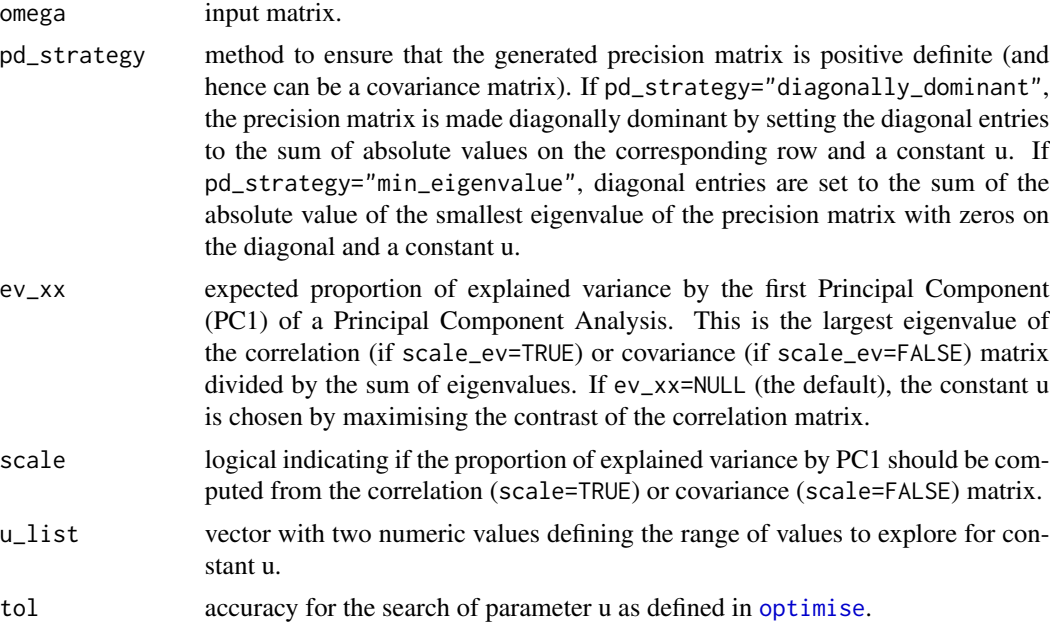

#### Details

Two strategies are implemented to ensure positive definiteness: by diagonally dominance or using eigendecomposition.

A diagonally dominant symmetric matrix with positive diagonal entries is positive definite. With pd\_strategy="diagonally\_dominant", the diagonal entries of the matrix are defined to be strictly higher than the sum of entries on the corresponding row in absolute value, which ensures diagonally dominance. Let  $\Omega^*$  denote the input matrix with zeros on the diagonal and  $\Omega$  be the output positive definite matrix. We have:

 $\Omega_{ii} = \sum_{j=1}^{p} |\Omega_{ij} * | + u$ , where  $u > 0$  is a parameter.

A matrix is positive definite if all its eigenvalues are positive. With pd\_strategy="diagonally\_dominant", diagonal entries of the matrix are defined to be higher than the absolute value of the smallest eigenvalue of the same matrix with a diagonal of zeros. Let  $\lambda_1$  denote the smallest eigenvvalue of the input matrix  $\Omega*$  with a diagonal of zeros, and  $v_1$  be the corresponding eigenvector. Diagonal entries in the output matrix  $\Omega$  are defined as:

<span id="page-7-0"></span> $\Omega_{ii} = |\lambda_1| + u$ , where  $u > 0$  is a parameter.

It can be showed that  $\Omega$  has stricly positive eigenvalues. Let  $\lambda$  and v denote any eigenpair of  $\Omega$ \*:

$$
\Omega * v = \lambda v
$$
  
\n
$$
\Omega * v + (|\lambda_1| + u)v = \lambda v + (|\lambda_1| + u)v
$$
  
\n
$$
(\Omega * + (|\lambda_1| + u)I)v = (\lambda + |\lambda_1| + u)v
$$
  
\n
$$
\Omega v = (\lambda + |\lambda_1| + u)v
$$

The eigenvalues of  $\Omega$  are equal to the eigenvalues of  $\Omega$ <sup>\*</sup> plus  $|\lambda_1|$ . The smallest eigenvalue of  $\Omega$  is  $(\lambda_1 + |\lambda_1| + u) > 0.$ 

Considering the matrix to make positive definite is a precision matrix, its standardised inverse matrix is the correlation matrix. In both cases, the magnitude of correlations is controlled by the constant u.

If ev\_xx=NULL, the constant u is chosen to maximise the [Contrast](#page-3-1) of the corresponding correlation matrix.

If ev\_xx is provided, the constant u is chosen to generate a correlation matrix with required proportion of explained variance by the first Principal Component, if possible. This proportion of explained variance is equal to the largest eigenvalue of the correlation matrix divided by the sum of its eigenvalues. If scale=FALSE, the covariance matrix is used instead of the correlation matrix for faster computations.

#### Value

A list with:

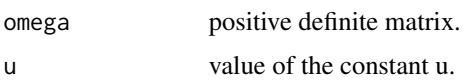

#### References

Bodinier B, Filippi S, Nost TH, Chiquet J, Chadeau-Hyam M (2021). "Automated calibration for stability selection in penalised regression and graphical models: a multi-OMICs network application exploring the molecular response to tobacco smoking." [https://arxiv.org/abs/2106.](https://arxiv.org/abs/2106.02521) [02521](https://arxiv.org/abs/2106.02521).

#### Examples

```
# Simulation of a symmetric matrix
p \le -5set.seed(1)
omega \leq matrix(rnorm(p * p), ncol = p)
omega <- omega + t(omega)
diag(omega) <- 0
# Diagonal dominance maximising contrast
omega_pd <- MakePositiveDefinite(omega,
 pd_strategy = "diagonally_dominant"
\lambdaeigen(omega_pd$omega)$values # positive eigenvalues
```

```
# Diagonal dominance with specific proportion of explained variance by PC1
omega_pd <- MakePositiveDefinite(omega,
  pd_strategy = "diagonally_dominant",
  ev_{-}xx = 0.55\lambdalambda_inv <- eigen(cov2cor(solve(omega_pd$omega)))$values
max(lambda_inv) / sum(lambda_inv) # expected ev
# Version not scaled (using eigenvalues from the covariance)
omega_pd <- MakePositiveDefinite(omega,
  pd_strategy = "diagonally_dominant",
  ev_{-}xx = 0.55, scale = FALSE
\lambdalambda_inv <- 1 / eigen(omega_pd$omega)$values
max(lambda_inv) / sum(lambda_inv) # expected ev
# Non-negative eigenvalues maximising contrast
omega_pd <- MakePositiveDefinite(omega,
  pd_strategy = "min_eigenvalue"
)
eigen(omega_pd$omega)$values # positive eigenvalues
# Non-negative eigenvalues with specific proportion of explained variance by PC1
omega_pd <- MakePositiveDefinite(omega,
  pd_strategy = "min_eigenvalue",
  ev_{-}xx = 0.7)
lambda_inv <- eigen(cov2cor(solve(omega_pd$omega)))$values
max(lambda_inv) / sum(lambda_inv)
# Version not scaled (using eigenvalues from the covariance)
omega_pd <- MakePositiveDefinite(omega,
  pd_strategy = "min_eigenvalue",
  ev_{-}xx = 0.7, scale = FALSE
\lambdalambda_inv <- 1 / eigen(omega_pd$omega)$values
max(lambda_inv) / sum(lambda_inv)
```
MatchingArguments *Matching arguments*

#### Description

Returns a vector of overlapping character strings between extra\_args and arguments from function FUN. If FUN is taking ... as input, this function returns extra\_args.

#### Usage

MatchingArguments(extra\_args, FUN)

#### **Arguments**

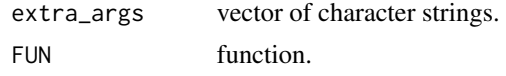

#### Value

A vector of overlapping arguments.

#### Examples

```
MatchingArguments(
  extra_args = list(Sigma = 1, test = FALSE),
  FUN = MASS::mvrnorm
)
```
<span id="page-9-1"></span>SimulateAdjacency *Simulation of undirected graph with block structure*

### Description

Simulates the adjacency matrix of an unweighted, undirected graph with no self-loops. If topology="random", different densities in diagonal (nu\_within) compared to off-diagonal (nu\_between) blocks can be used.

#### Usage

```
SimulateAdjacency(
 pk = 10,
  implementation = HugeAdjacency,
  topology = "random",
  nu_within = 0.1,
 nu_between = 0,
  ...
\lambda
```
#### Arguments

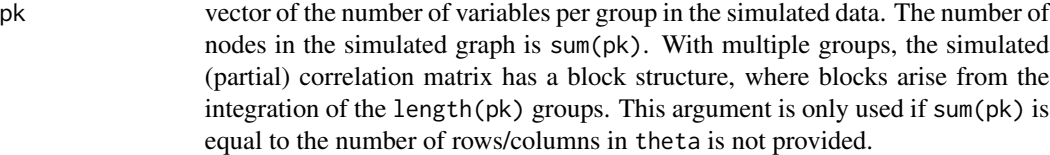

implementation function for simulation of the graph. By default, algorithms implemented in [huge.generator](#page-0-0) are used. Alternatively, a user-defined function can be used. It must take pk, topology and nu as arguments and return a  $(sum(pk)*(sum(pk)))$ binary and symmetric matrix for which diagonal entries are all equal to zero. This function is only applied if theta is not provided.

<span id="page-9-0"></span>

<span id="page-10-0"></span>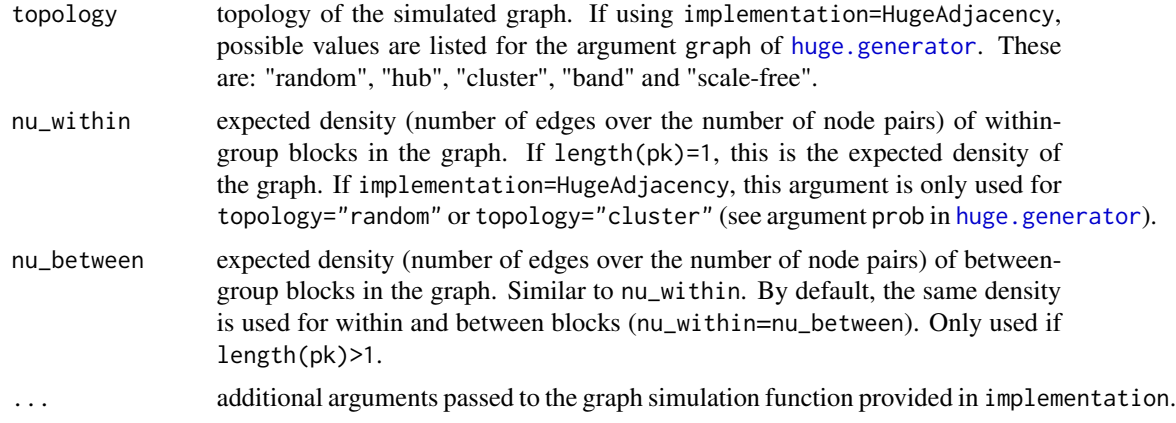

#### Details

Random graphs are simulated using the Erdos-Renyi algorithm. Scale-free graphs are simulated using a preferential attachment algorithm. More details are provided in [huge.generator](#page-0-0).

#### Value

A symmetric adjacency matrix encoding an unweighted, undirected graph with no self-loops, and with different densities in diagonal compared to off-diagonal blocks.

#### References

Bodinier B, Filippi S, Nost TH, Chiquet J, Chadeau-Hyam M (2021). "Automated calibration for stability selection in penalised regression and graphical models: a multi-OMICs network application exploring the molecular response to tobacco smoking." [https://arxiv.org/abs/2106.](https://arxiv.org/abs/2106.02521) [02521](https://arxiv.org/abs/2106.02521).

Jiang H, Fei X, Liu H, Roeder K, Lafferty J, Wasserman L, Li X, Zhao T (2021). *huge: High-Dimensional Undirected Graph Estimation*. R package version 1.3.5, [https://CRAN.R-project.](https://CRAN.R-project.org/package=huge) [org/package=huge](https://CRAN.R-project.org/package=huge).

#### See Also

Other simulation functions: [SimulateComponents\(](#page-11-1)), [SimulateGraphical\(](#page-14-1)), [SimulateRegression\(](#page-21-1))

#### Examples

```
# Simulation of a scale-free graph with 20 nodes
adjacency <- SimulateAdjacency(pk = 20, topology = "scale-free")
plot(adjacency)
# Simulation of a random graph with three connected components
adjacency <- SimulateAdjacency(
 pk = rep(10, 3),nu_within = 0.7, nu_between = 0\lambdaplot(adjacency)
```

```
# Simulation of a random graph with block structure
adjacency <- SimulateAdjacency(
  pk = rep(10, 3),nu_within = 0.7, nu_between = 0.03\lambdaplot(adjacency)
# User-defined function for graph simulation
CentralNode \leq function(pk, hub = 1) {
  theta \leq matrix(0, nrow = sum(pk), ncol = sum(pk))
  theta[hub, ] <- 1
  theta[, hub] <-1diag(theta) <-0return(theta)
}
simul <- SimulateAdjacency(pk = 10, implementation = CentralNode)
plot(simul) # star
simul <- SimulateAdjacency(pk = 10, implementation = CentralNode, hub = 2)
plot(simul) # variable 2 is the central node
```
<span id="page-11-1"></span>SimulateComponents *Data simulation for sparse Principal Component Analysis*

#### Description

Simulates data with with independent groups of variables.

#### Usage

```
SimulateComponents(
 n = 100,pk = c(10, 10),
  adjacency = NULL,
  nu_within = 1,
  v_within = c(0.5, 1),
  v_sign = -1,
 continuous = TRUE,
 pd_strategy = "min_eigenvalue",
 ev_{-}xx = 0.1,
  scale\_ev = TRUE,
 u_{\text{last}} = c(1e-10, 1),tol = .Machine$double.eps^0.25,
  scale = TRUE,
  output_matrices = FALSE
)
```
# <span id="page-12-0"></span>Arguments

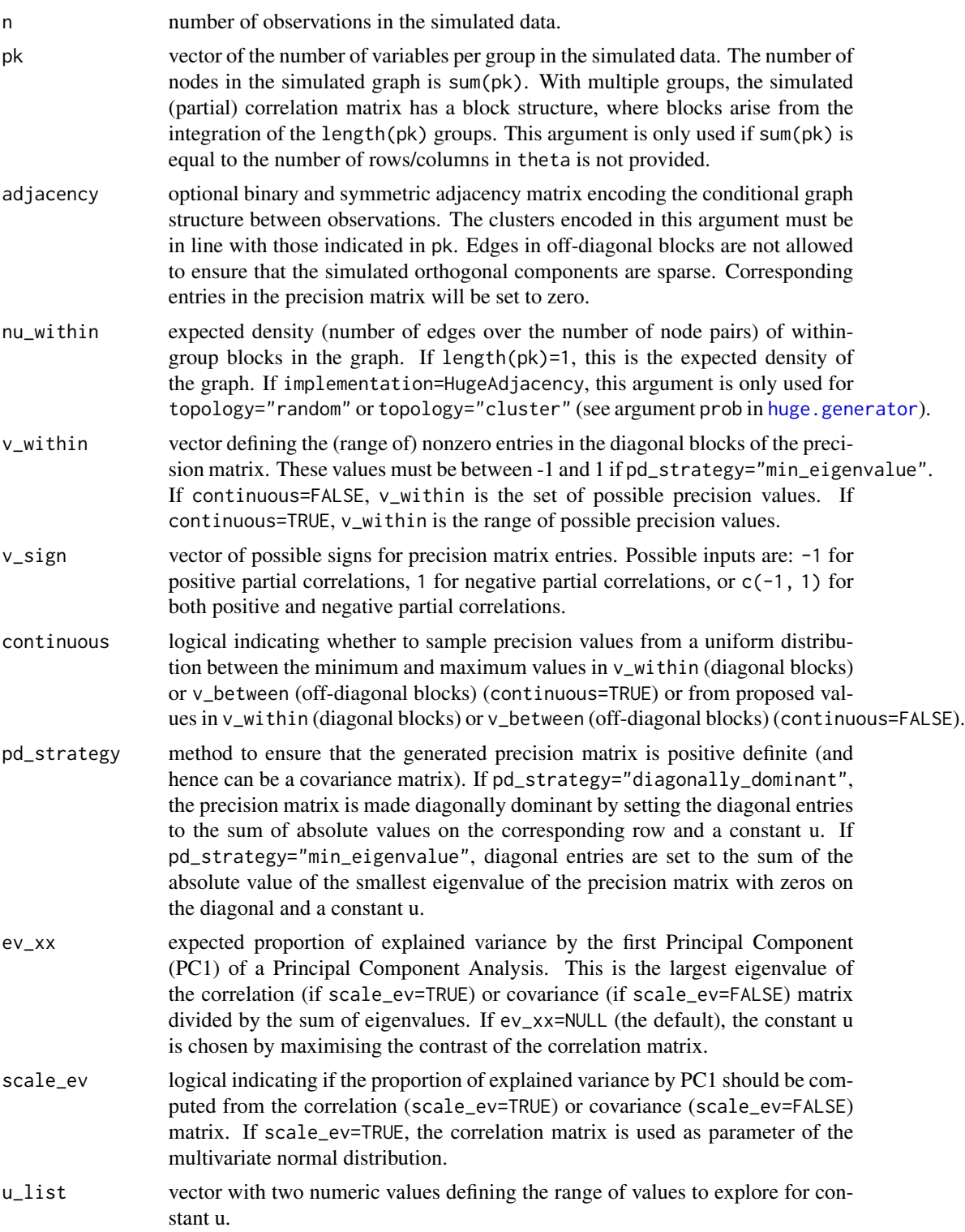

<span id="page-13-0"></span>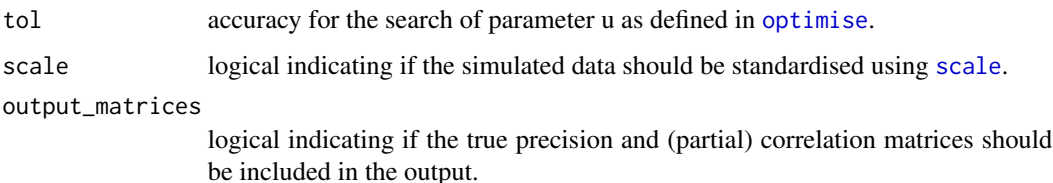

#### Details

The data is simulated from a centered multivariate Normal distribution with a block-diagonal covariance matrix. Independence between variables from the different blocks ensures that sparse orthogonal components can be generated.

The block-diagonal partial correlation matrix is obtained using a graph structure encoding the conditional independence between variables. The orthogonal latent variables are obtained from eigendecomposition of the true correlation matrix. The sparse eigenvectors contain the weights of the linear combination of variables to construct the latent variable (loadings coefficients). The proportion of explained variance by each of the latent variable is computed from eigenvalues.

As latent variables are defined from the true correlation matrix, the number of sparse orthogonal components is not limited by the number of observations and is equal to sum(pk).

#### Value

A list with:

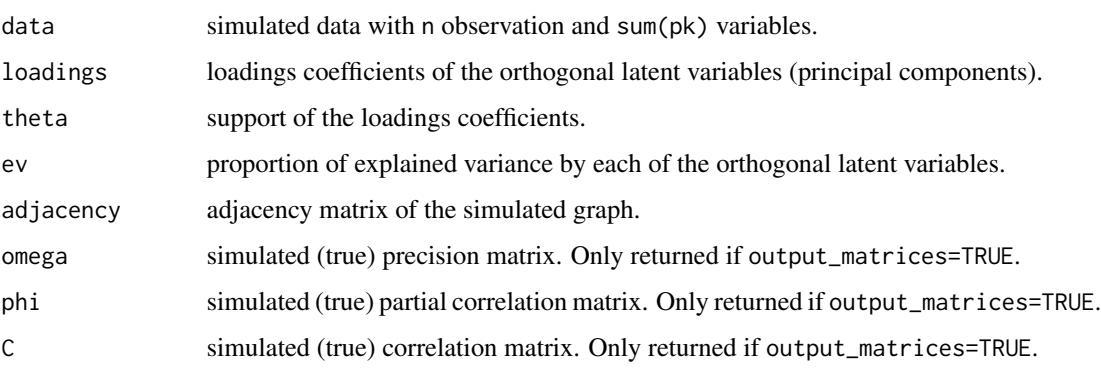

#### References

Bodinier B, Filippi S, Nost TH, Chiquet J, Chadeau-Hyam M (2021). "Automated calibration for stability selection in penalised regression and graphical models: a multi-OMICs network application exploring the molecular response to tobacco smoking." [https://arxiv.org/abs/2106.](https://arxiv.org/abs/2106.02521) [02521](https://arxiv.org/abs/2106.02521).

# See Also

#### [MakePositiveDefinite](#page-5-1)

Other simulation functions: [SimulateAdjacency\(](#page-9-1)), [SimulateGraphical\(](#page-14-1)), [SimulateRegression\(](#page-21-1))

# <span id="page-14-0"></span>SimulateGraphical 15

#### Examples

```
# Simulation of 3 components with high e.v.
set.seed(1)
simul \le SimulateComponents(pk = c(5, 3, 4), ev_xx = 0.4)
print(simul)
plot(simul)
plot(cumsum(simul$ev), ylim = c(0, 1), las = 1)
# Simulation of 3 components with moderate e.v.
set.seed(1)
simul \le SimulateComponents(pk = c(5, 3, 4), ev_xx = 0.25)
print(simul)
plot(simul)
plot(cumsum(simul$ev), ylim = c(0, 1), las = 1)
# Simulation of multiple components with low e.v.
pk \le - sample(3:10, size = 5, replace = TRUE)simul <- SimulateComponents(
  pk = pk,
  nu_within = 0.3, v_within = c(0.8, 0.5), v_sign = -1, ev_xx = 0.1)
plot(simul)
plot(cumsum(simul$ev), vlim = c(0, 1), las = 1)
```
<span id="page-14-1"></span>SimulateGraphical *Data simulation for Gaussian Graphical Modelling*

# Description

Simulates data from a Gaussian Graphical Model (GGM).

#### Usage

```
SimulateGraphical(
 n = 100,pk = 10,
  theta = NULL,
  implementation = HugeAdjacency,
  topology = "random",
  nu_within = 0.1,
  nu_between = NULL,
  v_within = c(0.5, 1),
  v_{\text{b}} between = c(0.1, 0.2),
  v_sign = c(-1, 1),
  continuous = TRUE,
 pd_strategy = "diagonally_dominant",
  ev_{-}xx = NULL,scale_ev = TRUE,
```

```
u<sup>1</sup>ist = c(1e-10, 1),tol = .Machine$double.eps^0.25,
  scale = TRUE,output_matrices = FALSE,
  ...
\mathcal{L}
```
# Arguments

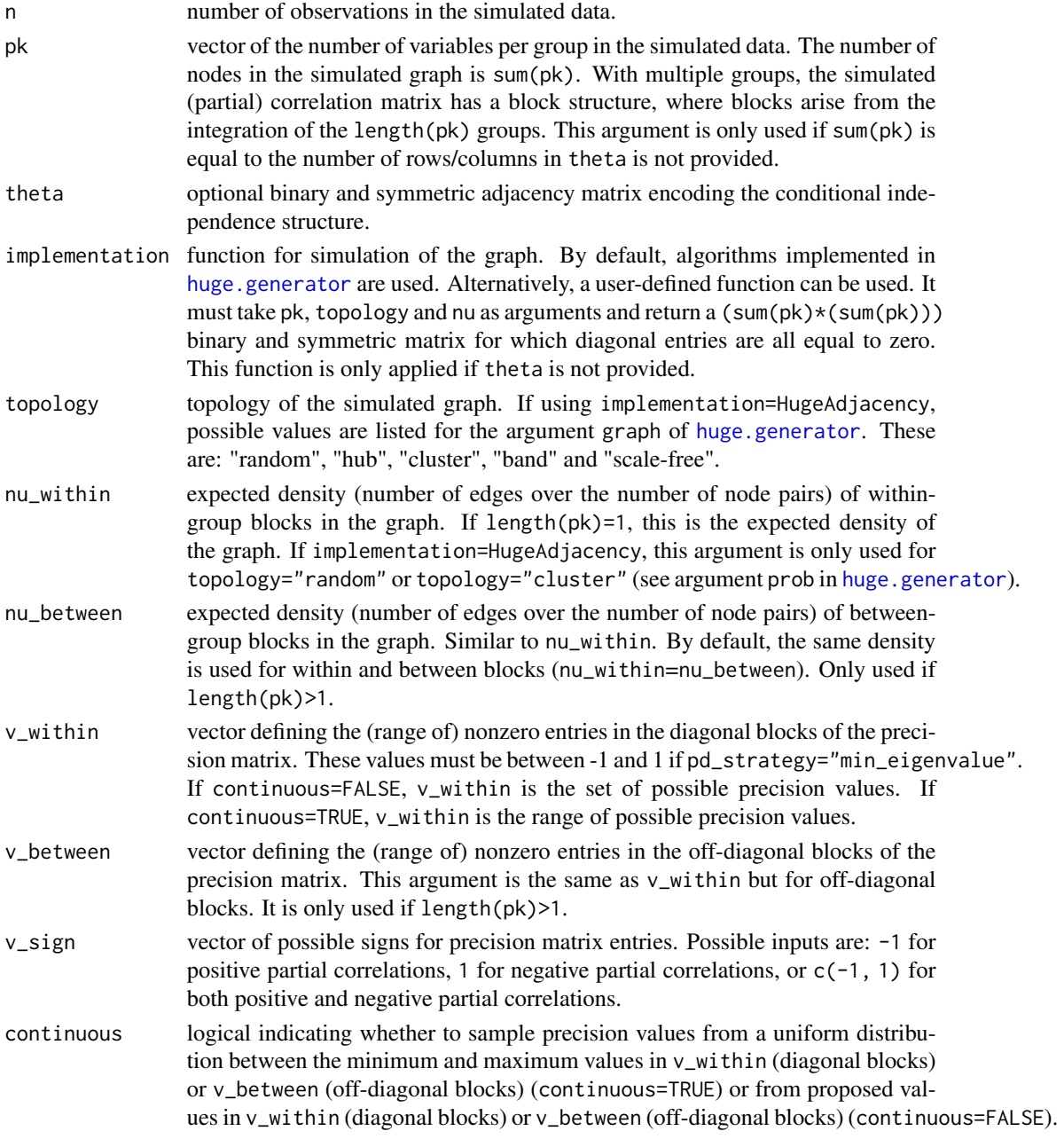

<span id="page-15-0"></span>

<span id="page-16-0"></span>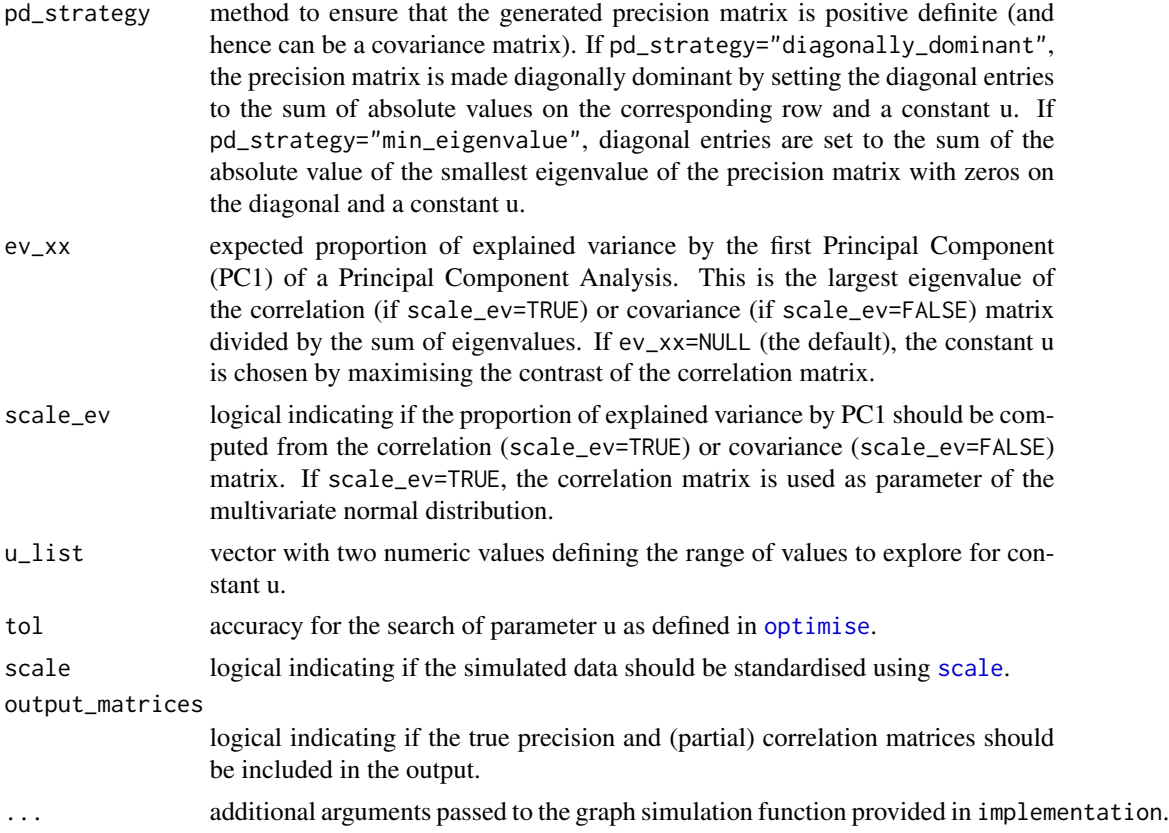

#### Details

The simulation is done in two steps with (i) generation of a graph, and (ii) sampling from multivariate Normal distribution for which nonzero entries in the partial correlation matrix correspond to the edges of the simulated graph. This procedure ensures that the conditional independence structure between the variables corresponds to the simulated graph.

Step 1 is done using [SimulateAdjacency](#page-9-1).

In Step 2, the precision matrix (inverse of the covariance matrix) is simulated using [SimulatePrecision](#page-18-1) so that (i) its nonzero entries correspond to edges in the graph simulated in Step 1, and (ii) it is positive definite (see [MakePositiveDefinite](#page-5-1)). The inverse of the precision matrix is used as covariance matrix to simulate data from a multivariate Normal distribution.

The outputs of this function can be used to evaluate the ability of a graphical model to recover the conditional independence structure.

#### Value

A list with:

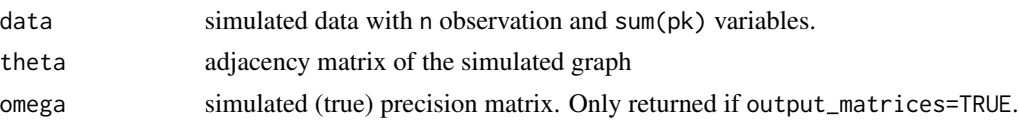

<span id="page-17-0"></span>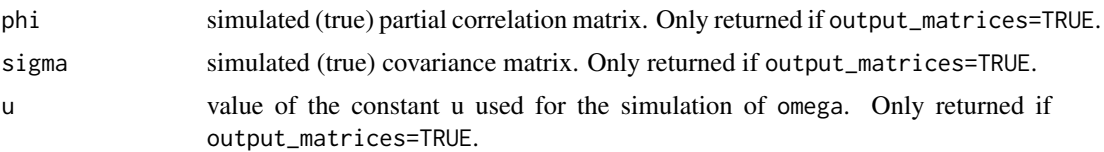

#### References

Bodinier B, Filippi S, Nost TH, Chiquet J, Chadeau-Hyam M (2021). "Automated calibration for stability selection in penalised regression and graphical models: a multi-OMICs network application exploring the molecular response to tobacco smoking." [https://arxiv.org/abs/2106.](https://arxiv.org/abs/2106.02521) [02521](https://arxiv.org/abs/2106.02521).

#### See Also

[SimulatePrecision](#page-18-1), [MakePositiveDefinite](#page-5-1), [Contrast](#page-3-1)

Other simulation functions: [SimulateAdjacency\(](#page-9-1)), [SimulateComponents\(](#page-11-1)), [SimulateRegression\(](#page-21-1))

#### Examples

```
# Simulation of random graph with 50 nodes
set.seed(1)
simul \le SimulateGraphical(n = 100, pk = 50, topology = "random", nu_within = 0.05)
print(simul)
plot(simul)
# Simulation of scale-free graph with 20 nodes
set.seed(1)
simul \le SimulateGraphical(n = 100, pk = 20, topology = "scale-free")
plot(simul)
# Extracting true precision/correlation matrices
set.seed(1)
simul <- SimulateGraphical(
  n = 100, pk = 20,
  topology = "scale-free", output_matrices = TRUE
)
str(simul)
# Simulation of multi-block data
set.seed(1)
pk <- c(20, 30)
simul <- SimulateGraphical(
  n = 100, pk = pk,
  pd_strategy = "min_eigenvalue"
\lambdamycor <- cor(simul$data)
Heatmap(mycor,
 col = c("darkblue", "white", "firebrick3"),
  legend_range = c(-1, 1), legend_length = 50,
  legend = FALSE, axes = FALSE
)
```
# <span id="page-18-0"></span>SimulatePrecision 19

```
for (i in 1:2) {
  axis(side = i, at = c(0.5, pk[1] - 0.5), labels = NA)axis(
    side = i, at = mean(c(0.5, pk[1] - 0.5)),
   labels = ifelse(i = 1, yes = "Group 1", no = "Group 2"),
   tick = FALSE, cex.axis = 1.5\lambdaaxis(side = i, at = c(pk[1] + 0.5, sum(pk) - 0.5), labels = NA)axis(
    side = i, at = mean(c(pk[1] + 0.5, sum(pk) - 0.5)),labels = ifelse(i == 1, yes = "Group 2", no = "Group 1"),tick = FALSE, cex.axis = 1.5)
}
# User-defined function for graph simulation
CentralNode <- function(pk, hub = 1) {
  theta \leq matrix(0, nrow = sum(pk), ncol = sum(pk))
  theta[hub, ] <- 1
  theta[, hub] <-1diag(theta) <- 0
  return(theta)
}
simul <- SimulateGraphical(n = 100, pk = 10, implementation = CentralNode)
plot(simul) # star
simul \le SimulateGraphical(n = 100, pk = 10, implementation = CentralNode, hub = 2)
plot(simul) # variable 2 is the central node
# User-defined adjacency matrix
mytheta <- matrix(c(
 0, 1, 1, 0,
 1, 0, 0, 0,
 1, 0, 0, 1,
  0, 0, 1, 0
), ncol = 4, byrow = TRUE)
simul <- SimulateGraphical(n = 100, theta = mytheta)
plot(simul)
# User-defined adjacency and block structure
simul \le SimulateGraphical(n = 100, theta = mytheta, pk = c(2, 2))
mycor <- cor(simul$data)
Heatmap(mycor,
  col = c("darkblue", "white", "firebrick3"),
  legend_range = c(-1, 1), legend_length = 50, legend = FALSE
\lambda
```
#### <span id="page-18-1"></span>SimulatePrecision *Simulation of precision matrix*

# Description

Simulates a sparse precision matrix from a binary adjacency matrix theta encoding conditional independence in a Gaussian Graphical Model.

# Usage

```
SimulatePrecision(
 pk = NULL,theta,
  v_within = c(0.5, 1),
  v_between = c(0, 0.1),
  v\_sign = c(-1, 1),continuous = TRUE,
 pd_strategy = "diagonally_dominant",
 ev_{-}xx = NULL,scale = TRUE,
 u_list = c(1e-10, 1),
  tol = .Machine$double.eps^0.25
\mathcal{L}
```
# Arguments

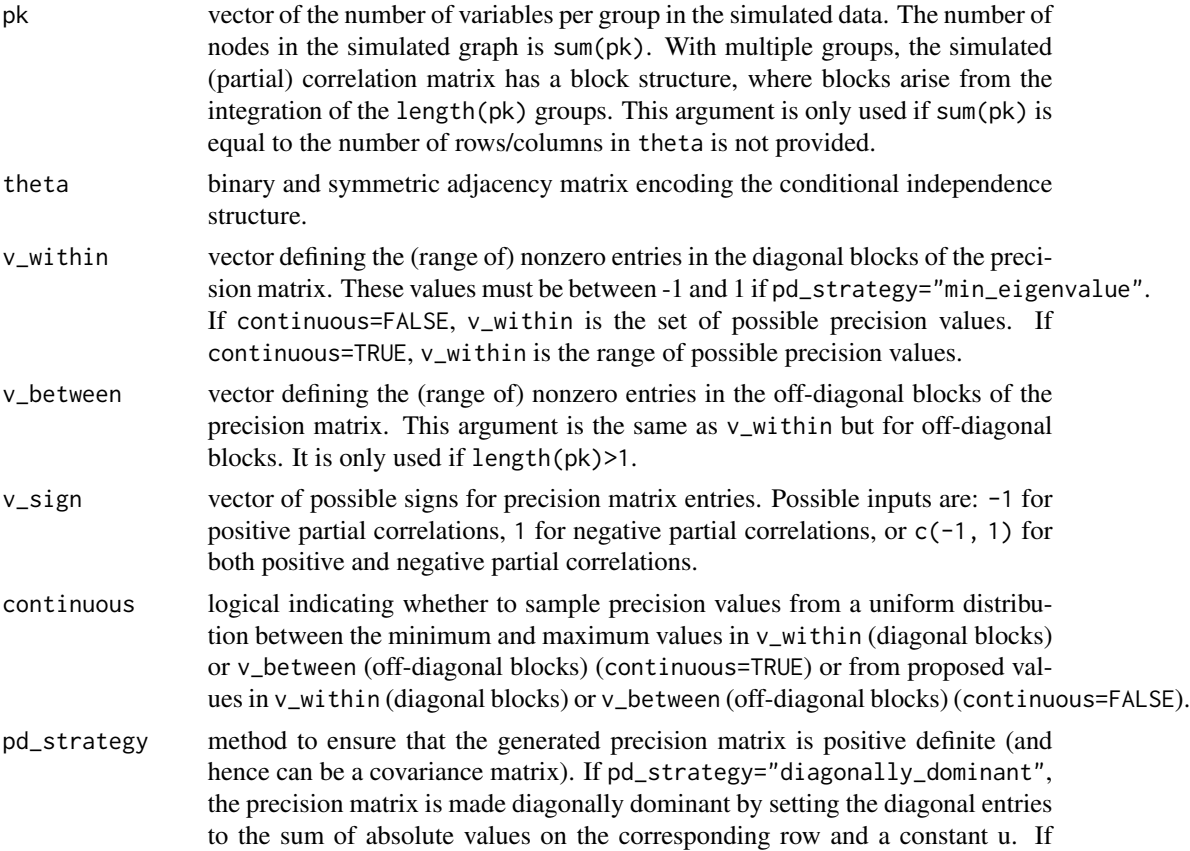

<span id="page-20-0"></span>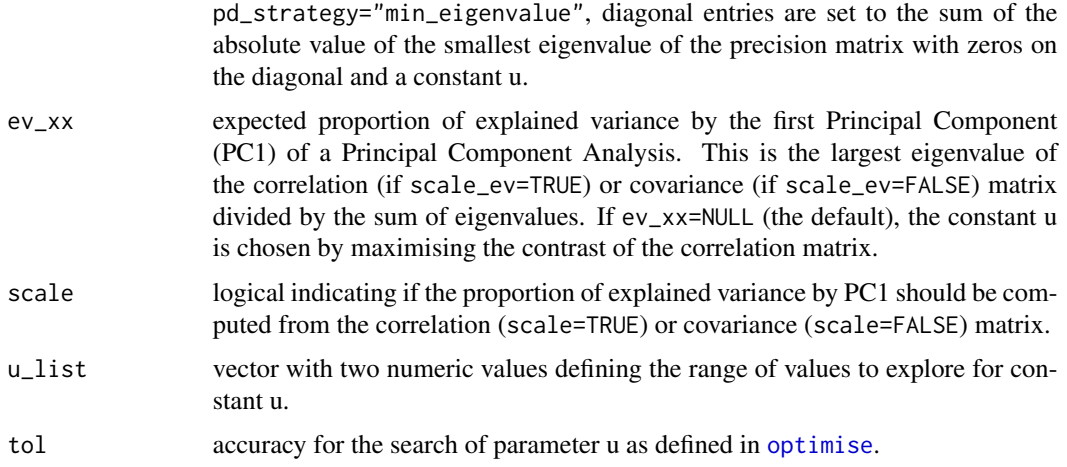

#### Details

Entries that are equal to zero in the adjacency matrix theta are also equal to zero in the generated precision matrix. These zero entries indicate conditional independence between the corresponding pair of variables (see [SimulateGraphical](#page-14-1)).

Argument pk can be specified to create groups of variables and allow for nonzero precision entries to be sampled from different distributions between two variables belonging to the same group or to different groups.

If continuous=FALSE, nonzero off-diagonal entries of the precision matrix are sampled from a discrete uniform distribution taking values in v\_within (for entries in the diagonal block) or v\_between (for entries in off-diagonal blocks). If continuous=TRUE, nonzero off-diagonal entries are sampled from a continuous uniform distribution taking values in the range given by v\_within or v\_between.

Diagonal entries of the precision matrix are defined to ensure positive definiteness as described in [MakePositiveDefinite](#page-5-1).

#### Value

A list with:

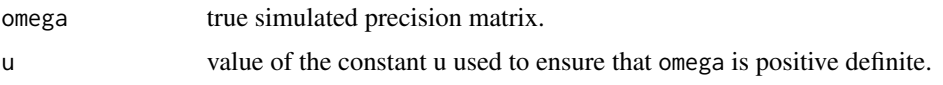

#### References

Bodinier B, Filippi S, Nost TH, Chiquet J, Chadeau-Hyam M (2021). "Automated calibration for stability selection in penalised regression and graphical models: a multi-OMICs network application exploring the molecular response to tobacco smoking." [https://arxiv.org/abs/2106.](https://arxiv.org/abs/2106.02521) [02521](https://arxiv.org/abs/2106.02521).

#### See Also

[SimulateGraphical](#page-14-1), [MakePositiveDefinite](#page-5-1)

#### <span id="page-21-0"></span>Examples

```
# Simulation of an adjacency matrix
theta \le SimulateAdjacency(pk = c(5, 5), nu_within = 0.7)
print(theta)
# Simulation of a precision matrix maximising the contrast
simul <- SimulatePrecision(theta = theta)
print(simul$omega)
# Simulation of a precision matrix with specific ev by PC1
simul <- SimulatePrecision(
  theta = theta,
  pd_strategy = "min_eigenvalue",
  ev_{-}xx = 0.3, scale = TRUE
\lambdaprint(simul$omega)
```
<span id="page-21-1"></span>SimulateRegression *Data simulation for multivariate regression*

# Description

Simulates data with outcome(s) and predictors, where only a subset of the predictors actually contributes to the definition of the outcome(s).

#### Usage

```
SimulateRegression(
 n = 100,pk = 10,
 N = 3,
  family = "gaussian",
  ev_{XZ} = 0.8,
  adjacency_x = NULL,
  nu_within = 0.1,
  theta_xz = NULL,nu_{XZ} = 0.2,
  theta_zy = NULL,nu_z = 0.5,
  eta = NULL,
  eta_set = c(-1, 1),v_within = c(0.5, 1),
  v_sign = c(-1, 1),
  continuous = TRUE,
  pd_strategy = "diagonally_dominant",
  ev_{-}xx = NULL,scale_ev = TRUE,
  u_{\text{list}} = c(1e-10, 1),
```
# SimulateRegression 23

```
tol = .Machine$double.eps^0.25
\mathcal{L}
```
# Arguments

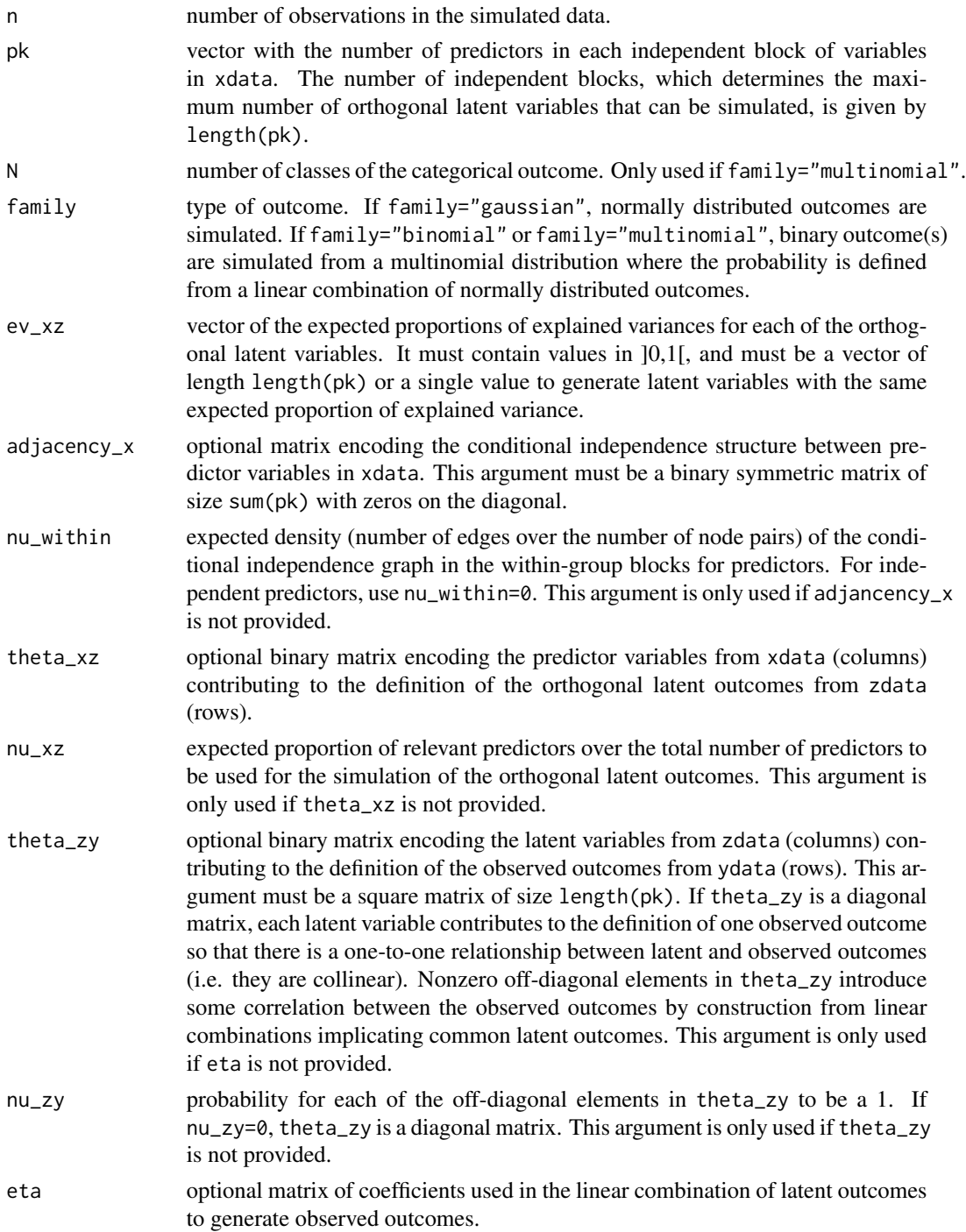

<span id="page-23-0"></span>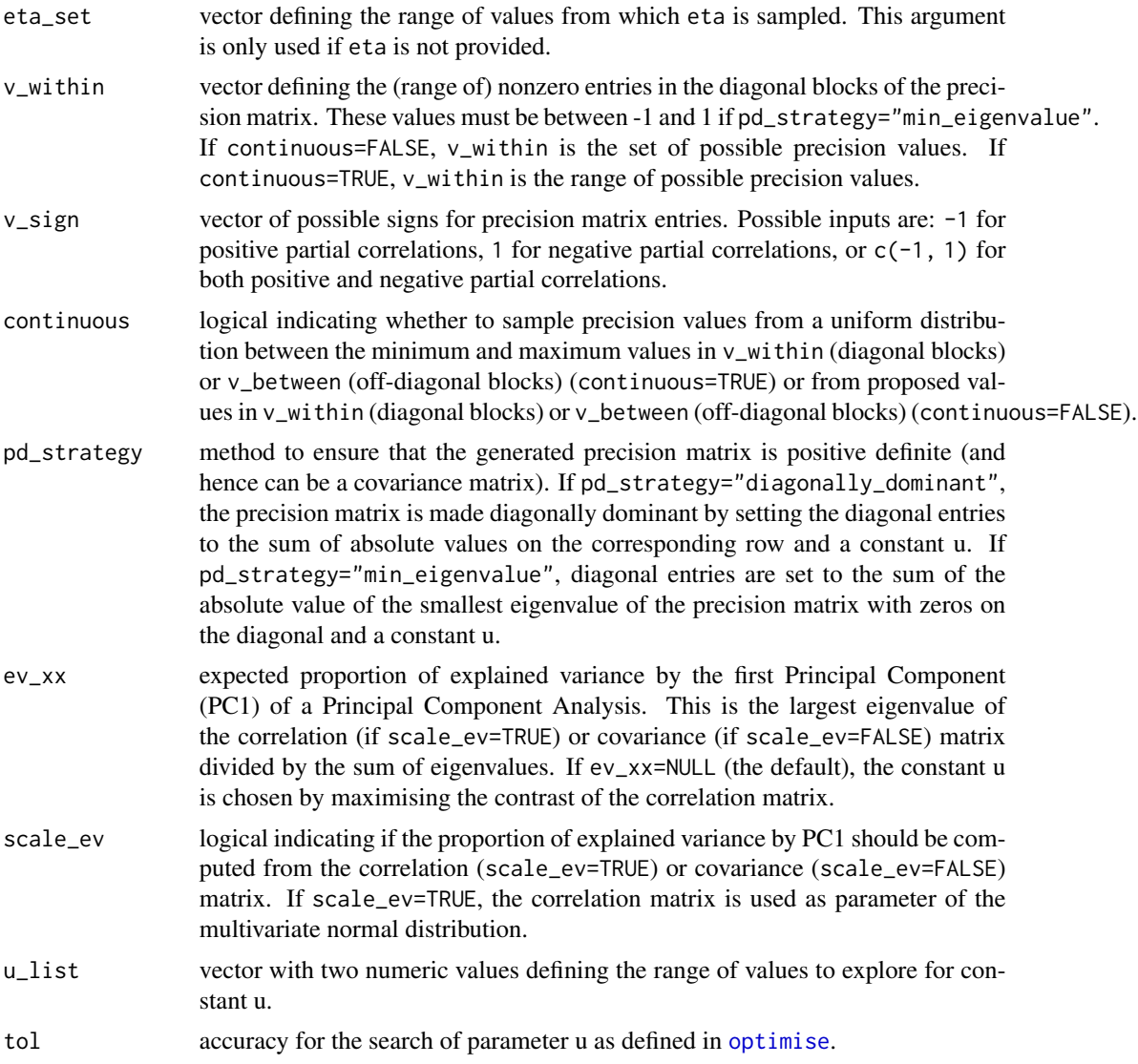

# Details

For a univariate outcome  $(\text{length}(pk)=1)$ , the simulation is done in four steps where (i) predictors contributing to outcome definition are randomly sampled (with probability nu\_xz for a given predictor to be picked), (ii) the conditional independence structure between the predictors is simulated (with probability nu\_within for a given pair of predictors to be correlated, conditionally on all other variables), (iii) generation of a precision matrix (inverse covariance matrix) for all variables, where nonzero entries correspond to the predictors contributing to outcome definition or conditional correlation between the predictors, and (iv) data for both predictors and outcome is simulated from a single multivariate Normal distribution using the inverse precision matrix as covariance matrix.

To ensure that the generated precision matrix  $\Omega$  is positive definite, the diagonal entries are defined as described in [MakePositiveDefinite](#page-5-1). The conditional variance of the outcome  $\Omega_{YY}$  is chosen so that the proportion of variance in the outcome that is explained by the predictors is ev\_xz.

#### SimulateRegression 25

For a multivariate outcome (length(pk)>1), we introduce independent groups of predictors and orthogonal latent variables (groups are defined in pk). Each latent variable is defined as a function of variables belonging to one group of predictors. The precision matrix is defined as described above for univariate outcomes. Subject to the re-ordering of its rows, this precision matrix is blockdiagonal, encoding the independence between sets of variables made of (i) the groups of predictors, and (ii) their corresponding latent variable. The outcome variables are then constructed from a linear combination of the latent variables, allowing for contributing predictors belonging to different groups.

The use of latent variables in the multivariate case ensures that we can control the proportion of variance in the latent variable explained by the predictors (ev\_xz).

#### Value

A list with:

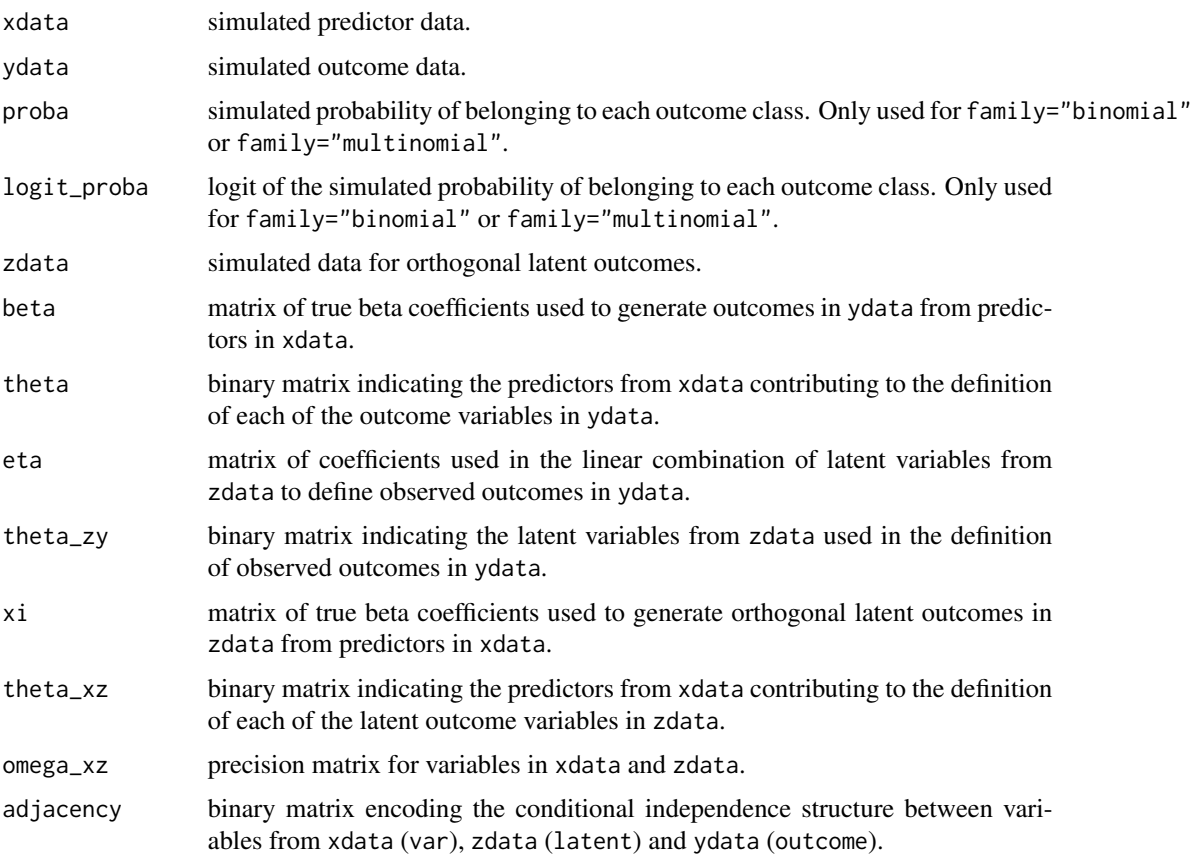

#### References

Bodinier B, Filippi S, Nost TH, Chiquet J, Chadeau-Hyam M (2021). "Automated calibration for stability selection in penalised regression and graphical models: a multi-OMICs network application exploring the molecular response to tobacco smoking." [https://arxiv.org/abs/2106.](https://arxiv.org/abs/2106.02521) [02521](https://arxiv.org/abs/2106.02521).

#### See Also

Other simulation functions: [SimulateAdjacency\(](#page-9-1)), [SimulateComponents\(](#page-11-1)), [SimulateGraphical\(](#page-14-1))

#### Examples

```
oldpar <- par(no.readonly = TRUE)
par(max = c(5, 5, 5, 5))## Continuous outcomes
# Univariate outcome
set.seed(1)
simul <- SimulateRegression(pk = 15)
print(simul)
plot(simul)
# Multivariate outcome
set.seed(1)
simul <- SimulateRegression(pk = c(5, 7, 3))
print(simul)
plot(simul)
# Independent predictors
set.seed(1)
simul \le SimulateRegression(pk = c(5, 3), nu_within = 0)
print(simul)
plot(simul)
# Blocks of strongly inter-connected predictors
set.seed(1)
simul <- SimulateRegression(
  pk = c(5, 5), nu_within = 0.5,
  v_wwithin = c(0.5, 1), v_ssign = -1, continuous = TRUE, pd_strategy = "min_eigenvalue"
)
print(simul)
Heatmap(
 mat = cor(simul$xdata),
 col = c("navy", "white", "red"),
 legend_range = c(-1, 1)\lambdaplot(simul)
## Categorical outcomes
# Binary outcome
set.seed(1)
simul <- SimulateRegression(pk = 20, family = "binomial")
print(simul)
table(simul$ydata[, 1])
# Categorical outcome
```
<span id="page-25-0"></span>

# SimulateRegression 27

```
set.seed(1)
simul <- SimulateRegression(pk = 20, family = "multinomial")
print(simul)
apply(simul$ydata, 2, sum)
```
par(oldpar)

# <span id="page-27-0"></span>Index

```
∗ block matrix functions
    BlockDiagonal, 2
    BlockMatrix, 3
    BlockStructure, 3
∗ simulation functions
    SimulateAdjacency, 10
    SimulateComponents, 12
    SimulateGraphical, 15
    SimulateRegression, 22
BlockDiagonal, 2, 3, 4
BlockMatrix, 2, 3, 3, 4
BlockStructure, 2, 3, 3
Contrast, 4, 8, 18
formatC, 6
Heatmap, 5
huge.generator, 10, 11, 13, 16
MakePositiveDefinite, 6, 14, 17, 18, 21, 24
MatchingArguments, 9
optimise, 7, 14, 17, 21, 24
par, 6
scale, 14, 17
SimulateAdjacency, 10, 14, 17, 18, 26
SimulateComponents, 11, 12, 18, 26
SimulateGraphical, 11, 14, 15, 21, 26
SimulatePrecision, 17, 18, 19
SimulateRegression, 11, 14, 18, 22
```